## Where are the words added to custom user dictionary stored?

By default, all words added using SCAYT and WProofreader custom user dictionary functionality are saved to the browser's local storage. Thus, all the words are stored on the end user's side and available from a particular **browser** only.

To access and use a personal dictionary from different browsers and machines (or devices) while working with the system, a user has to create a dictionary from:

- Dictionaries tab of SCAYT plugin for CKEditor 4;
- Go to Dictionary tab of WProofreader.

After the creation of a new dictionary, the words from the local storage and cookies respectively will be moved to a dictionary saved on a server. For the on-premise version, the dictionary is saved — on the client's server where the WebSpellChecker application is installed and running. In the case of the cloud-based version, such a dictionary is stored on the WebSpellChecker servers, and each dictionary is associated with a particular customer ID.

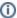

For the Server version, the default path to the User Dictionary (**UserDictionaries**) folder is the following: **<WebSpellChecker\_Installation\_Path** >/AppServer/UserDictionaries